**?-股识吧**

料..

**四、如何查询股票账户的总盈亏?**

and  $\mathbb{R}$  and  $\mathbb{R}$  and  $\mathbb{R}$  and  $\mathbb{R}$  and  $\mathbb{R}$  and  $\mathbb{R}$  and  $\mathbb{R}$ 

 $\overline{1/3}$ 

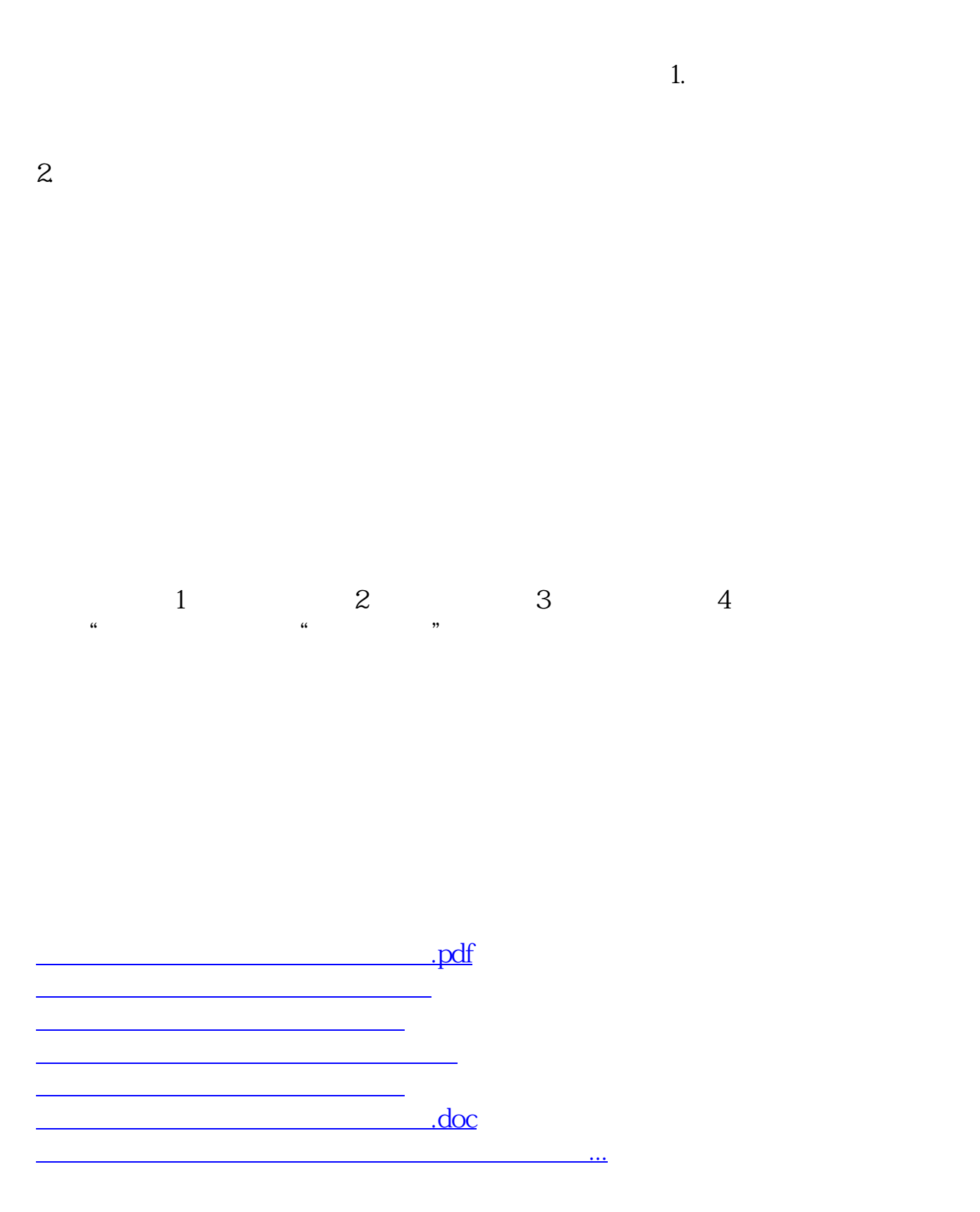

<https://www.gupiaozhishiba.com/article/41642739.html>